## Комитет по образованию

Администрации Ульчского муниципального района Хабаровского края муниципальное бюджетное учреждение дополнительного образования «Центр внешкольной работы» сельского поселения «Село Богородское Ульчского муниципального района Хабаровского края

Приказ № 6

Об установлении нерабочих дней и утверждении временного графика дежурств сторожей МБУ ДО ЦВР с. Богородское

от 27.03.2020 г.

В целях обеспечения санитарно-эпидемиологического благополучия населения на территории Ульчского муниципального района, во исполнение Указа Президента Российской федерации № 206 от 25 марта 2020 года «Об объявлении в Российской Федерации нерабочих дней» (далее - Указ), распоряжения министерства образования и науки Хабаровского края от 27 марта 2020 года № 366, приказа комитета по образованию администрации Ульчского муниципального района Хабаровского края от 27 марта 2020 года  $N_2$  53-ax

## ПРИКАЗЫВАЮ:

- 1. Установить ДЛЯ работников муниципального бюджетного учреждения дополнительного образования «Центр внешкольной работы» сельского поселения «Село Богородское» Ульчского муниципального района Хабаровского края (далее - Центр) нерабочие дни с сохранением за работниками заработной платы с 30 марта по 3 апреля 2020 года.
- 2. Работникам Центра в период с 30 марта по 03 апреля 2020 года максимально ограничить свое пребывание в местах массового скопления людей, организациях общественного питания, участие в досуговых мероприятиях, сократить личные контакты с другими гражданами.
- 3. На основании подпункта «а» пункта «2» Указа, Настоящий Приказ не распространяется на сторожей Центра.
- 4. Утвердить временный график дежурств сторожей Центра на период с 30 марта по 3 апреля, согласно Приложению.

5. Контроль над исполнением приказа оставляю за собой.

Директор МБУ ДО ЦВР с. Богородское

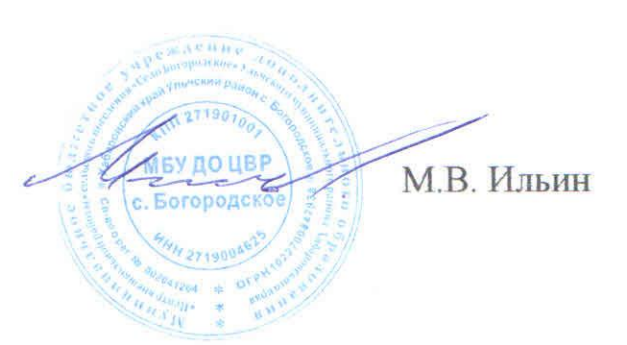